# Polymorphism 2

CMSC 202

# Warmup

```
What is wrong with the following code?
What error will it produce? (Hint: it already compiles)
    for (unsigned int i = 1; i < customers.size(); ++i)
    {
       for (unsigned int j = i - 1; j >= 0; -j)
        {
           if (customers.at(j)->GetUsername() 
         > customers.at(j+1)->GetUsername())
           {
                Customer* temp = customers.at(j);
customers.at(j) = customers.at(j+1);
customers.at(j+1) = temp;
           }
       }
    }
```
## Review

### Polymorphism

Ability to dynamically decide which method to call

 $C++$ 

- Base class pointer Derived class object
- 'virtual' keyword

Run-time

Call method on pointer Runs method of the derived class

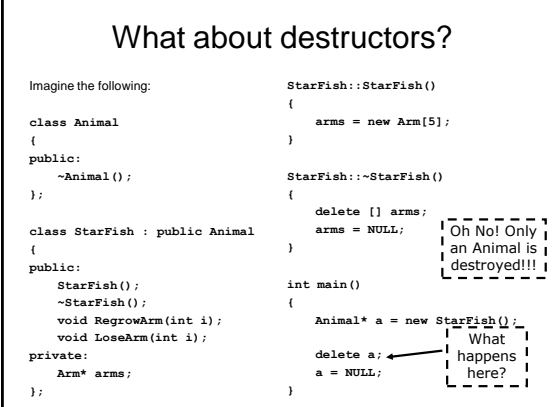

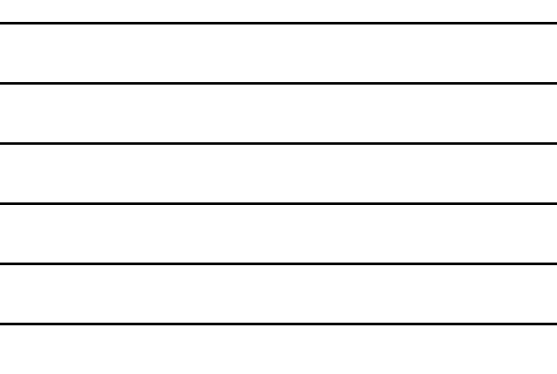

# Virtual Destructors

#### Remember

Static binding means that we call the POINTER's method Dynamic binding means that we call the OBJECT's method Requires the 'virtual' keyword

Rule of thumb?

If a class has one or more virtual method – give it a virtual destructor!

Expect this class to be a base class, eventually

Let's rewrite that class…

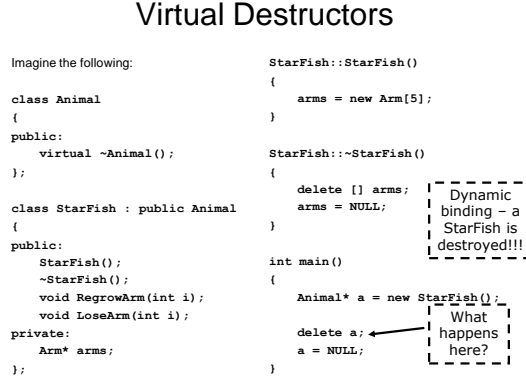

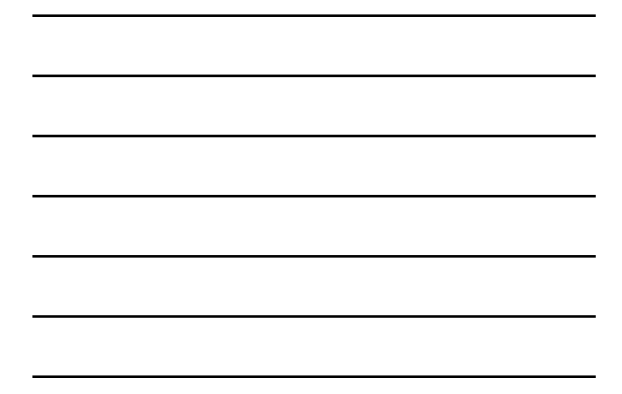

# Designing Inheritance

### For Base Class

#### Methods

Identify common operations of ALL derived classes Identify which are type-independent These are (pure) virtual and will be overridden Identify access level for each method

#### Data Members

Identify common data of ALL derived classes Identify access level for each data member

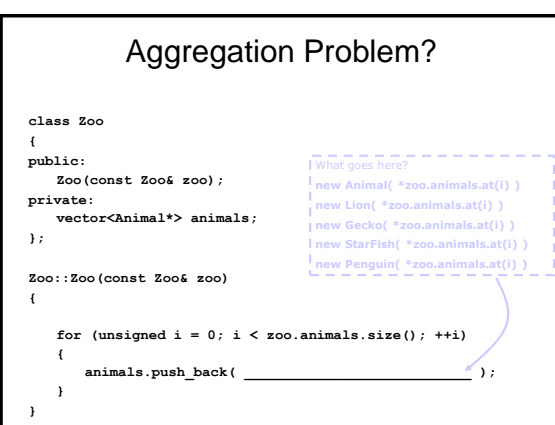

# Aggregation Solution

### Clone()

Define a virtual method named Clone() Returns a pointer to current type Override in derived classes Might be pure virtual in base class Example:

virtual Animal\* Clone() const =  $0$ ; virtual Lion\* Clone();

#### Revised Animal Hierarchy **class Animal { public: virtual ~Animal(); virtual Animal\* Clone() const = 0; }; class StarFish : public Animal { public: StarFish(const Starfish& s); StarFish\* Clone() const; }; class Lion : public Animal { public: Lion(const Lion& l); Lion\* Clone() const; StarFish\* StarFish::Clone() const { return new StarFish( \*this ); } Lion\* Lion::Clone() const { return new Lion( \*this ); }** How does this work? Aren't the signatures different??

**};**

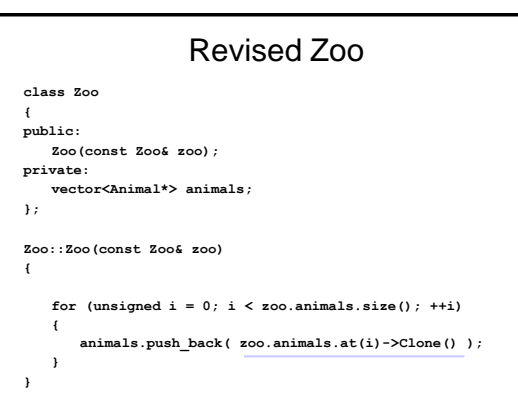

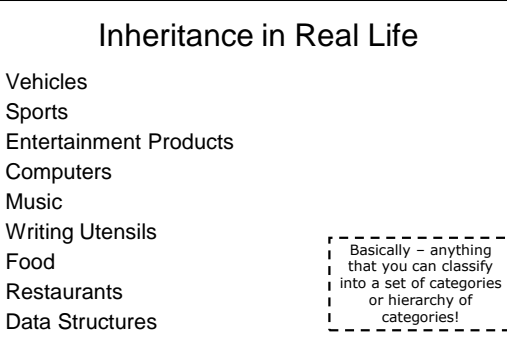

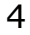

# Challenge

Pick an object from the world around you Define an inheritance hierarchy for that item Demonstrate the use of virtual destructors in your hierarchy

Demonstrate cloning in your hierarchy